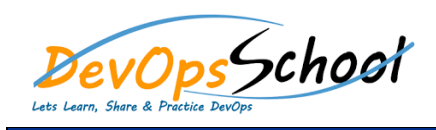

## **Jenkins Essential** Curriculum 1 Days

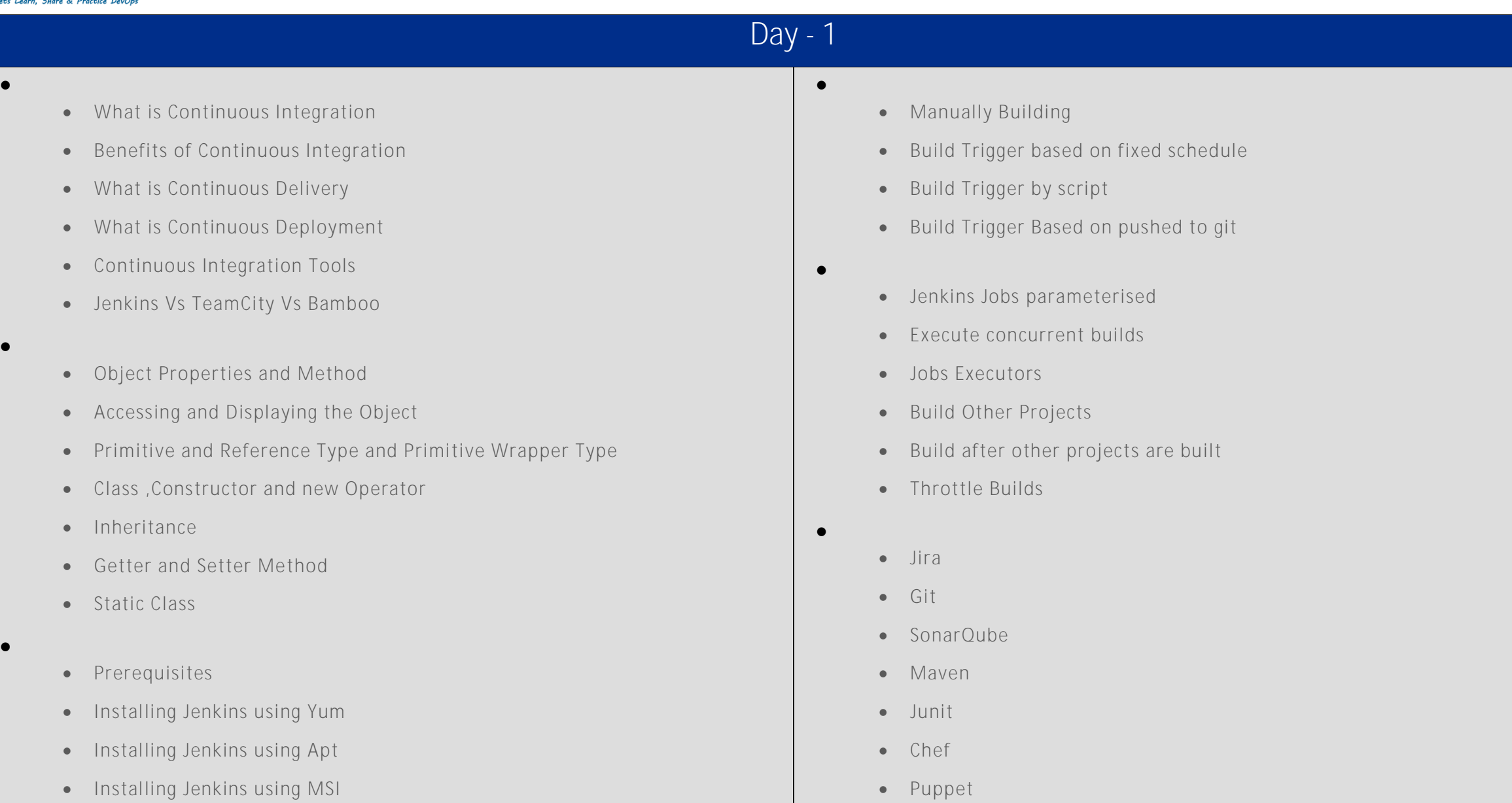

• Installing Jenkins using Tomcat

Ansible

- Installing as a Service
- Starting and Stopping Jenkins
- **Jenkins Dashboard Tour** Understand Freestyle Project
	- Freestyle General Tab
	- Freestyle Source Code Management Tab
	- Freestyle Build Triggers Tab
	- Freestyle Build Environment
	- Freestyle Build
	- Freestyle Post-build Actions
	- Manage Jenkins
	- My Views
	- Credentials
	- People
	- Build History
- **Creating a Simple Jobb and Simple Jobb and Simple Jobb and Simple Jobb and Simple Jobb and Simple Jobb and Simple**  Simple Java and Maven Based Application
	- Simple Java and Ant Based Application
	- Simple Java and Grovy Based Application
- **.** Docker
- AWS
- Jacoco
- Coverity
- Selenium
- **Notification & Feedback in Jenkins**
	- CI Build Pipeline & Dashboard
	- **•** Email Notification
	- Advance Email Notification
	- Slack Notification